# Linguagens de Programação e Programação Funcional  $GS1004 - A_{\text{ula}} 01*$

#### Faculdade de Computação UFU

\*baseada nos slides do Professor Paulo Henrique Ribeiro Gabriel

<span id="page-0-0"></span>30 de setembro de 2014

## O que é uma linguagem de programação?

- Inicialmente, computadores eram programados utilizando sequências de números
- Chamávamos essas sequências de linguagem de máquina
- No entanto, sua leitura é complicada para seres humanos
	- ▶ Além de facilitarem o surgimento de erros
- Por esse motivo, buscou-se linguagens de mais alto nível, que abstraíssem os computadores, tornando a programação mais simples

# O que é uma linguagem de programação?

#### Linguagem de Programação

Linguagem de Programação: sintaxe (gramática) e semântica (significado) utilizadas para escrever (ou codificar) um programa.

Uma linguagem de programação é também um código por meio do qual o ser humano se comunica com o computador, transmindo instruções que devem ser seguidas para a resolução de um problema.

De um modo geral, podemos classificar as linguagens de programação em duas classes:

- **1** Linguagens imperativas
- <sup>2</sup> Linguagens declarativas

#### Linguagens Imperativas

- Programas possuem um conjunto de variáveis (estado implícito) que é modificado por comandos da linguagem
- Tais linguagens têm, em geral, uma noção explícita de sequência de comandos que permite o controle dos estados
- Linguagens imperativas expressam como alguma coisa será computada
- Exemplos: Fortran, Pascal, Ada, C, C++, Java, C#, etc. . .

#### Linguagens Declarativas

- Programas não possuem um estado implícito
- Programas são construídos por meio de expressões (ou termos) em vez de comandos
- Linguagens declarativas expressam o quê será computado
- São divididas em dois grupos:
	- <sup>1</sup> Linguagens funcionais
	- <sup>2</sup> Linguagens lógicas

#### Linguagens Funcionais

- O modelo de computação é o conceito matemático de função
- Ao computar uma função, aplica-se zero ou mais argumentos para computar um único resultado
- Linguagens puramente funcionais: FP, Haskell, Miranda
- Linguagens híbridas: Lisp, Scheme, Racket

#### Linguagens Lógicas

- O modelo de computação é o conceito de lógica de predicados
- A computação é uma associação de um grupo de valores com backtracking para resolver valores adicionais
- Exemplos: Prolog, Parlog, KL1

## Programação Funcional

- Este é um curso de programação funcional
- Programação:
	- $\triangleright$  Ênfase em análise e solução de problemas
	- ▶ Desenvolvimento de algoritmos e estruturas de dados que apoiem essa solução
	- ▶ Como tais algoritmos e estruturas de dados devem ser processados pelo computador
	- $\blacktriangleright$  Foco no pensamento humano
- **•** Funcional:
	- $\blacktriangleright$  Programas são construídos pela definição de funções matemáticas
	- Programas funcionais consistem em expressões que utilizam essas definicões
	- $\triangleright$  Foco em técnicas de solução de problemas, algoritmos, estruturas de dados e notações apropriadas à abordagem funcional

## Programação Funcional

#### Este não é um curso de linguagens funcionais

- ▶ Não aprenderemos a fundo uma linguagem funcional
- $\blacktriangleright$  Embora precisamos de uma linguagem para nos auxiliar
- $\blacktriangleright$  Precisamos aprender a usar uma linguagem de modo que nossos programas sejam eficientes

## Vantagens da Programação Funcional

- <sup>1</sup> Programas funcionais são mais fáceis de serem manipulados matematicamente que programas imperativos
- <sup>2</sup> Linguagens funcionais têm poderosos mecanismos de abstração
- <sup>3</sup> Programação funcional permite novas abordagens algorítmicas
- <sup>4</sup> Programação funcional permite novas abordagens para desenvolvimento de programas
- <sup>5</sup> Programas funcionais podem ser facilmente paralelizáveis
- <sup>6</sup> Programas funcionais são importantes em diversas áreas de pesquisa
- <sup>7</sup> Programação funcional tem relação direta com a Teoria da Computação
- <sup>3</sup> Programação funcional ajuda a "abrir a cabeça" de estudantes de computação

### Desvantagens da Programação Funcional

- **1** Programas funcionais costumam ser lentos
- <sup>2</sup> Linguagens funcionais puras têm pouco uso na indústria
- <sup>3</sup> Programação funcional parece pouco natural

Década de 1930

Alonzo Church desenvolveu o cálculo- $\lambda$ , uma simples e poderosa teoria sobre funções

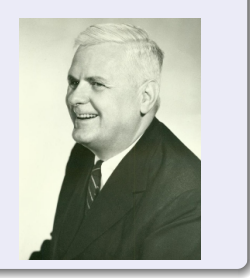

Década de 1950

John McCarthy desenvolveu a linguagem Lisp, a primeira linguagem funcional, com influências do cálculo- $\lambda$ , porém mantendo o conceito de atribuições de variáveis

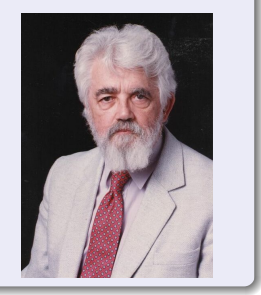

Década de 1960

Peter Landin a linguagem ISWIM, a primeira linguagem puramente funcional, totalmente baseada no cálculo- $\lambda$ 

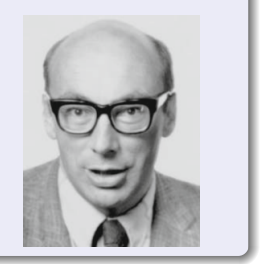

Década de 1970

John Backus desenvolveu a linguagem FP, com ênfase em funções de ordem superior

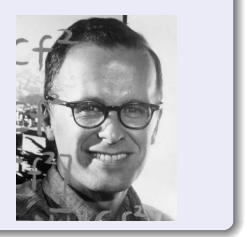

[GSI004 Aula 01](#page-0-0) 30 de setembro de 2014 16 / 19

Década de 1970

Robin Milner e seus colaboradores desenvolveram a linguagem ML, a primeira linguagem funcional moderna, que introduziu conceitos de inferência de tipo e tipos polimórficos

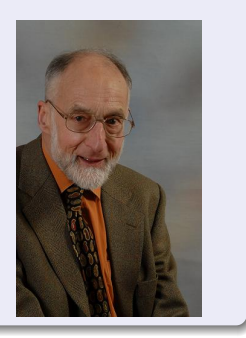

Década de 1970-80

David Turner desenvolveu diversos estudos que culminaram na criação do sistema Miranda

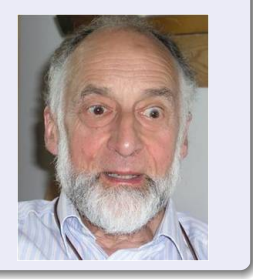

#### 1985

Um comitê internacional de pesquisadores iniciou o desenvolvimento da linguagem Haskell, a qual seria um padrão entre as linguagens funcionais Em 2003 publicaram a primeira especificação da linguagem (Haskell 98), a qual foi modificada em 2009 para dar origem ao padrão atual (Haskell 2010)

<span id="page-18-0"></span>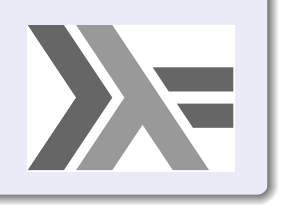